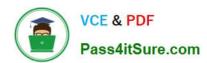

## 1Z0-1065-21<sup>Q&As</sup>

Oracle Procurement Cloud 2021 Implementation Essentials

### Pass Oracle 1Z0-1065-21 Exam with 100% Guarantee

Free Download Real Questions & Answers PDF and VCE file from:

https://www.pass4itsure.com/1z0-1065-21.html

100% Passing Guarantee 100% Money Back Assurance

Following Questions and Answers are all new published by Oracle
Official Exam Center

- Instant Download After Purchase
- 100% Money Back Guarantee
- 365 Days Free Update
- 800,000+ Satisfied Customers

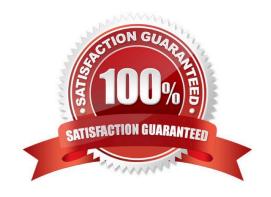

#### 2024 Latest pass4itsure 1Z0-1065-21 PDF and VCE dumps Download

#### **QUESTION 1**

Identify the statement that is not valid for Oracle Cloud Procurement Contracts.

- A. The Contracts terms template defines pre-approved boiler plate for the type and circumstances for the contract
- B. The Contracts terms template drives rules to help you follow company policy
- C. Allows you to capture any change in Terms and Conditions of Contract in MS Word
- D. Allows you to publish Contracts on Social Networks

Correct Answer: D

#### **QUESTION 2**

Which areas are part of the streamlined procure-to-pay process in Oracle Procurement Cloud?

- A. Pay, Supplier, Requisition
- B. Pay, Catalog, Purchase
- C. Pay, Supplier, Purchase
- D. Pay, Requisition, Purchase
- E. Pay, Catalog, Requisition

Correct Answer: D

#### **QUESTION 3**

During a Oracle Procurement Cloud implementation, you are going to implement Purchasing and Self Services Procurement. Identify the configuration step that will ensure that the tasks related to the other Procurement Cloud products like Supplier Portal Cloud are not available in Functional Setup Manager (FSM) during configuration.

- A. Enable tasks related to Supplier Model during Configure Offering
- B. Enable only `Purchasing\\' and `Self Service Procurement\\' during Configure Offering.
- C. Enable `Procurement\\' pillar and do not assign the tasks to the implementation consultant in FSM.
- D. Enable all modules during Configure Offerings and disable the tasks related to unrelated modules in FSM.

Correct Answer: B

**Provisioning Offerings** 

The Provisioned column on the Configure Offerings page shows whether or not an offering is provisioned.

# VCE & PDF Pass4itSure.com

#### https://www.pass4itsure.com/1z0-1065-21.html

2024 Latest pass4itsure 1Z0-1065-21 PDF and VCE dumps Download

While you are not prevented from configuring offerings that have not been provisioned, ultimately the users are not able to perform the tasks needed to enter setup data for those offerings until appropriate enterprise applications (Java EE applications) are provisioned and their location (end point URLs) is registered. References: https://docs.oracle.com/cloud/farel8/procurementcs\_gs/FASUP/F1175419AN103FD.htm

#### **QUESTION 4**

Acme Corporation has provided the following requirement in Fusion Procurement:

If the category on the requisition line is IT service (Category ID ?11423), approvals from "IT Service

Category Approval Group" are required.

Identify the rule setup in Business Process Model (BPM) tasks to meet this requirement.

A. If ReqLineDimension.categoryld is equal to 11423; Then List Builder = Resource Response Type = Required Approval Group = "IT Service Category Approval Group" Allow empty group = False

B. If ReqLineDimension.categoryld is equal to 11423; Then List Builder = Approval Group Response Type = Required Approval Group = "IT Service Category Approval Group" Allow empty group = False

C. If ReqLineDimension.categoryld is equal to 11423; Then List Builder = Approval Group Response Type = FYI Approval Group = "IT service Category Approval Group" Allow empty group = True

D. If ReqLineDimension.categoryld is equal to 11423; Then List Builder = Supervisory Response Type = Required Approval Group = "IT Service Category Approval Group" Allow empty group = False

Correct Answer: B

Reference: http://onlyoraclefusion.blogspot.com.tr/2014/05/setting-up-document-approval-oracle.html

#### **QUESTION 5**

Identify three profile options that are used to configure Self Service Procurement. (Choose three.)

A. POR\_DISPLAY\_EMBEDDED\_ANALYTICS

B. POR\_DISPLAY\_CATEGORY\_ITEM\_COUNT

C. PO\_PRC\_AGENT\_CATEGORY\_ASSIGNMENT

D. POR SEARCH RESULTS SKIN

E. PO DOC BUILDER DEFAULT DOC TYPE

Correct Answer: ACE

Embedded Analytics is dependent on the availability of Oracle Business Intelligence and Analytics Application. In addition, the profile POR\_DISPLAY\_EMBEDDED\_ANALYTICS needs to have been set to Yes before the metrics are visible to end users. References: https://docs.oracle.com/cd/E48434\_01/docs.1118/e49610/F1007477AN13B51.htm

# VCE & PDF Pass4itSure.com

#### https://www.pass4itsure.com/1z0-1065-21.html

2024 Latest pass4itsure 1Z0-1065-21 PDF and VCE dumps Download

#### **QUESTION 6**

For external supplier self-service registration, you can define web pages and specify the URL for each page, for prospective and spend authorized suppliers. In Setup and Maintenance which task should be used for this purpose?

- A. Manage Server Configurations
- B. Configure Procurement Business Function
- C. Configure Requisitioning Business Function
- D. Configure Supplier Registration and Profile Change Requests

Correct Answer: B

#### **QUESTION 7**

Identify two activities that a Buying Organization will be able to perform after it provides the Supplier Portal access to Suppliers. (Choose two.)

- A. Create Negotiation flow internally on behalf ofprospective suppliers.
- B. Import supplier data and related entities.
- C. Consolidate suppliers and supplier sites to clean up duplicate suppliers or support supplier acquisitions.
- D. Evaluate prospective suppliers by routing their registrations through a collaborative review process by using a flexible rules engine.
- E. Collect information about prospective suppliers through a self-guided registration flow.

Correct Answer: DE

- E: The buying organization can collect information about the products and services categories supplied by the company on the registration flow by enabling Products and Services using the Configure Supplier Registration flow.
- D: The Supplier Registration process is used by companies to submit their registration request in order to become asupplier of the buying organization. The buying organization then reviews the registration request using a collaborative review process and determines if it wants to consider this company as a new source of supply. References: https://docs.oracle.com/cd/E56614\_01/procurementop\_gs/OAPRC/F1007476AN1079E.htm

#### **QUESTION 8**

Identify two profile options that are required to configure Punchout Catalogs in Self Service Procurement. (Choose two.)

- A. POR\_PROXY\_SERVER\_NAME
- B. PO\_DEFAULT\_PRC\_BU
- C. POR\_DISPLAY\_EMBEDDED\_ANALYTICS
- D. PO DOC BUILDER DEFAULT DOC TYPE

2024 Latest pass4itsure 1Z0-1065-21 PDF and VCE dumps Download

E. POR\_PROXY\_SERVER\_PORT

Correct Answer: AE

POR\_PROXY\_SERVER\_NAME and POR\_PROXY\_SERVER\_PORT profile needs to be configured if Oracle is connecting to external or transparent punchout.

#### **QUESTION 9**

An organization has been receiving incomplete Supplier Profile Data during the supplier onboarding and qualification process.

Identify the way to ensure that the required Supplier Profile data is entered by a supplier during the qualification process.

- A. Create an initiative with questions classified by Standards Organization.
- B. Create an initiative with questions mapped to supplier attributes.
- C. Create an initiative with questions Responder Type is internal.
- D. Create an initiative with questions classified by Subject.

Correct Answer: B

#### **QUESTION 10**

While creating a Contract Purchase Agreement, a buyer tries to add a Contract Template to it, but the List of Values (VOL) is empty.

Identify three applicable reasons for this issue.

- A. The Contract Template is in `Approved\\' status.
- B. The document type associated with the Contract Template is `Purchase Order\\'.
- C. The document type associated with the Contract Template is `Contract Purchase Agreement\\'.
- D. The Contract Template is not `Approved\\'.
- E. The document type associated with the Contract Template is `Blanket Purchase Agreement\\'.

Correct Answer: ABC

Reference: http://docs.oracle.com/cd/E37017\_01/doc.1115/e22658/F424214AN124DD.htm

#### **QUESTION 11**

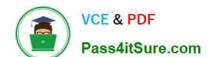

2024 Latest pass4itsure 1Z0-1065-21 PDF and VCE dumps Download

You are implementing Cloud Procurement contracts and during user acceptance testing, the user would like to create clauses in the Cloud applications similar to what were available in their legacy Contract application.

Identify two ways to create clauses as per their requirement. (Choose two.)

- A. Import Clauses from the Contracts workarea page.
- B. Manage Contract Standard Clauses, Templates, and Profiles from Functional Setup Manager.
- C. Create Clauses from the Contracts workarea page.
- D. Manage Contract Standard Clauses from Functional Setup Manager.

Correct Answer: AD

A: You can import clauses from legacyapplications by running Oracle Fusion Enterprise Scheduler (ESS) processes from the Terms Library work area by selecting the Import Clauses task or from the Setup Manager by selecting the Manage Processes task.

D: Navigate to Define Contract Terms and Clause Library Configuration and open the Manage Contract Standard Clauses, Templates, and Expert Rules task. This is not a setup and maintenance task, but a manual task that is performed from the Terms Library work area.

References:

https://docs.oracle.com/cd/E56614\_01/procurementop\_gs/FASCA/F1174617AN1C4DF.htm https:// docs.oracle.com/cloud/latest/common/OACTS/OACTS1718178.htm

#### **QUESTION 12**

Standard lookup values are provided by the application for supplier business classification.

Which three are preseded business classifications? (Choose three.)

- A. Hub Zone
- B. ISO14001
- C. Nonprofit Business
- D. Small Business
- E. Green Business
- F. Minority Owned

Correct Answer: ADF

2024 Latest pass4itsure 1Z0-1065-21 PDF and VCE dumps Download

#### **QUESTION 13**

During a Cloud Procurement implementation, you have gathered the required details for setting up approvals for blanket purchase agreements. Identify the task under which you will need to configure the business rules setup in approval management system:

- A. `Requisition approval\\' task
- B. `Purchasing document management\\'task
- C. Manage Purchasing Document Approval
- D. `Blanket agreement approval\\' task
- E. `Purchasing agreement approval\\' task

Correct Answer: B

#### **QUESTION 14**

In Self Service Procurement, a user is not able to search for the Inventory Item "Play Station 4". Identify three configuration issues that could be causing this problem.

A. The "Play Station4" Item has not been marked as a "Purchased" item within the Purchasing operational attribute group.

- B. The "Play Station4" Item is not part of any Procurement catalog.
- C. "Play Station4" is defined as "BOM Enabled" in PIM.
- D. The "Play Station4" Item does not belong to any Purchasing Category.
- E. "Play Station4" is not defined as a "Transact able" item in PIM.

Correct Answer: ABC

#### **QUESTION 15**

Identify the setup that allows news and information of interest to be published to suppliers through the Oracle Supplier Portal Cloud.

- A. setting up Specify Supplier News Content in the Functional Setup Manager
- B. enabling RSS feed from a customers corporate web portal
- C. configuring the "News Broadcast" field using the `Manage Supplier\\' task

D. enabling feed from social media sites such as Facebook, Twitter, and so on using `Manage Common Options for Purchasing\\'

Correct Answer: B

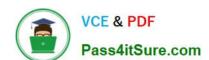

## https://www.pass4itsure.com/1z0-1065-21.html 2024 Latest pass4itsure 1Z0-1065-21 PDF and VCE dumps Download

1Z0-1065-21 Practice Test 1Z0-1065-21 Study Guide 1Z0-1065-21 PDF Dumps